**Figerty Tube Crack Activation Code Download (Latest)**

## [Download](http://evacdir.com/obizzi/RmlnZXJ0eSBUdWJlRml?ZG93bmxvYWR8YzhoTnpocmFueDhNVFkxTkRVeU1qRXhNSHg4TWpVNU1IeDhLRTBwSUZkdmNtUndjbVZ6Y3lCYldFMU1VbEJESUZZeUlGQkVSbDA.demonstrator=inlayed&selected=illuminance)

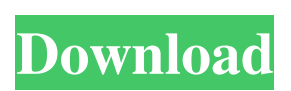

**Figerty Tube Crack Download**

## Figerty Tube Cracked 2022 Latest Version is a software utility that enables you to download videos from

YouTube. Its easy-to-use interface makes it possible to download videos in a short time. You can choose the desired video qualities and download the videos in MP4, WEBM, 3GP, and FLV. Figerty Tube Serial Key Version: Figerty Tube 2022 Crack 3.2.2 (Build

001)Requirements: Windows XP/Vista/7/8, Windows 10, 32-bit and 64-bitProcessor: 1 GHzRAM: 128 MB Disk Space: 0.5 MB Figerty Tube is a software utility that enables you to download videos from YouTube. Its easy-to-use interface makes it possible to download videos in a short time. You can choose the desired video

qualities and download the videos in MP4, WEBM, 3GP, and FLV. Figerty Tube Version: Figerty Tube 3.2.2 (Build 001)Requirements: Windows XP/Vista/7/8, Windows 10, 32-bit and 64-bitProcessor: 1 GHzRAM: 128 MB Disk Space: 0.5 MB Figerty Tube is a software utility that enables you to download videos from YouTube. Its easy-to-use interface makes it possible to download videos in a short time. You can choose the desired video qualities and download the videos in MP4, WEBM, 3GP, and FLV. Figerty Tube Version: Figerty Tube 3.2.2 (Build 001)Requirements: Windows

XP/Vista/7/8, Windows 10, 32-bit and 64-bitProcessor: 1 GHzRAM: 128 MB Disk Space: 0.5 MB Figerty Tube is a software utility that enables you to download videos from YouTube. Its easy-to-use interface makes it possible to download videos in a short time. You can choose the desired video qualities and download the videos in MP4, WEBM, 3GP, and FLV. Figerty Tube Version: Figerty Tube 3.2.2 (Build 001)Requirements: Windows XP/Vista/7/8, Windows 10, 32-bit and 64-bitProcessor: 1 GHzRAM: 128 MB Disk Space: 0.5 MB Figerty Tube is a software utility that enables you to

## download videos from YouTube. Its easy-

**Figerty Tube Crack + Download [2022]**

The KEYMACRO is a utility for Microsoft Windows that is designed to be the ultimate text replacement program and is packed with unique keystroke shortcuts. The famous Amazon Prime Video service became available to non-Prime members yesterday, and the buzz around it has been nothing short of tremendous. What started as a small-time, hobbyist experiment at Amazon became

something much bigger than Amazon ever imagined. While Amazon was quick to capitalize on the moment, and its already huge number of Prime

members, the company never mentioned that the new service is also free to any and all users. That's not to say that Amazon isn't paying anyone,

because the company is certainly making money off the platform. With a catalog that includes thousands of streaming TV shows and movies,

Prime Video is growing rapidly. Already, the company has 13,000 TV shows and movies available to Prime members, which is already a big chunk

of Amazon's overall content library. "We are pleased to offer Prime Video to all non-Prime members. We know there are a lot of people who don't yet have the Amazon Prime membership, and we want them to be able to enjoy this great content," Amazon's VP of Content, Steve Kaufmann, said in a

press release. "Amazon has an expansive library of TV shows and movies, with more than 20,000 titles that are already available for Prime

members." As the only major streaming service that doesn't require a cable subscription, Prime Video is an important product that can attract more people into the Amazon ecosystem. But what does Prime Video have to offer for non-Prime members? If you're not interested in Netflix or Hulu, Amazon

makes it easy to add your entire Amazon library to the new service. But

with the possibility to access over 13,000 TV shows and movies from the start, what might non-Prime members be missing out on? It's difficult to say, because the service is still in its early stages. Amazon has also put a lot of effort into making Prime Video more attractive to non-Prime members.

Already, there are a number of cool extras that Prime members have come

to expect, like original shows, thousands of movies and original documentaries. For example, in addition to some free content, there are seven new original series available, such as The Tick, or the critically acclaimed Homecoming, starring Oscar winner Julia Roberts. Also, there are many new 77a5ca646e

A powerful command line recorder with unlimited macro capabilities. KeyMacro allows you to create actions for Mac OS X. KeyMacro can record your mouse clicks, window and menu actions, keystrokes and window focus. It can even record screen activity. KEYMACRO is a powerful command line utility. It is designed for those people who have simple text needs. You can create very powerful macros that can be automated with the use of AppleScript or any scripting language.

You can record mouse clicks and use the keyboard to click the mouse pointer. You can even use menu items to create "Click Here" actions. KEYMACRO can record commands to open files, text files and programs. It can even record you changing the contents of a file. KEYMACRO can record the active screen to save it as an image file. The recording is done in real time.KEYMACRO includes a reporting function so you can see which events have been captured and which commands have been used.

KeyMacro can save and record to any text file. There is no limit to the

number of macros that can be recorded.KEYMACRO is a powerful, powerful, powerful text editor. It records a number of commands, even non-text commands like viewing the contents of a folder or selecting files in a directory. KeyMacro can be accessed with either the Mac Menu bar or the Keyboard. KEYMACRO is designed to be a simple text editor. But with only a few commands, it can do far more than you would expect from a text editor. KEYMACRO has a file association that can be configured in the preferences. Other features: • Have your cursor "jump" to the location of

your choice. • Capture the active screen as an image file. • Record things like changing the contents of a file.  $\bullet$ Save and record to any text file. • Can record non-text commands like opening a folder, etc. • Can record to disk at any time. • Can do a line by line break and you can select a number of characters before you start recording. • Can define hot keys to control KeyMacro. • Built in reporting so you can see what was done. • Thousands of strings available. • Automatic Save Recording. • Undo. • Recording splits.

• User definable hot keys. • Mac OS X compatible. • Can be accessed via the

## Mac Menu bar or the keyboard

**What's New in the Figerty Tube?**

Windows: Mac: Linux: Minimum: OS: Windows Vista, Windows XP CPU: 1 GHz Processor RAM: 512 MB of RAM HDD: 64 MB Free Disk Space Video Card: NVIDIA GeForce 6 series, Radeon HD 3850, or comparable video card Sound Card: Audio output at least stereo Instructions: Download the software from the link below and extract the setup file. Run the setup file and follow the onscreen instructions. You are now

<https://armina.bio/wp-content/uploads/2022/06/IJChart.pdf>

<https://wallrebabalpeve.wixsite.com/ipsurlirir/post/7-taskbar-tweaker-5-10-0-3-free-download-latest>

[http://www.tunlive.com/wp-content/uploads/Private\\_Pad.pdf](http://www.tunlive.com/wp-content/uploads/Private_Pad.pdf)

<https://kjvreadersbible.com/wp-content/uploads/2022/06/grelawr.pdf>

[https://www.kultur-digital.com/wp-content/uploads/2022/06/Presto\\_Metronome.pdf](https://www.kultur-digital.com/wp-content/uploads/2022/06/Presto_Metronome.pdf)

<http://motofamily.com/?p=4332>

<https://genkin-log.com/wp-content/uploads/2022/06/sawjaz.pdf>

<https://kerdoos-academie.com/wp-content/uploads/2022/06/adeldagn.pdf>